**ASCII Mapmaker Crack Download [Latest 2022]**

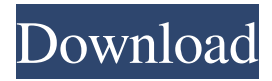

## **ASCII Mapmaker Crack Keygen For (LifeTime) [32|64bit]**

- Add line, circle, square and polygon shapes - Additional features for circles:... A little tool I created for MUDs. I try to create a character generator that can be used with a MUD and will create new character based on the race and gender. A new character can be created on the fly from the options to which race, sex, and body type. the most usefull feature for newbie are the... A small mod for MWScript, it adds "MUD" support for world changes made in Creature Changescreen. Here is a tutorial for my mod: Description: MWScript is a scripting language for MUDs and games. If you have ever worked in the... A nice and easy to use editor for creating MUD layouts. You can customize and preview it quickly! It's free and open source! MUD Script Editor Description: - Create, preview, and export WL layouts in PNG, JPG, BMP, or SVG format - Import and use pre-existing layouts - Drag, drop, move, and... A tool that helps players to find the best hunting spots in a forest. This is the MUDlet for Minecraft 1.9.2, inspired by this thread: It is a very easy to use tool and it has the option to filter the locations you are visiting by the elevation. You... A tool to update your maps from MUDscripts to mwscript and back. It's freeware and open source! MWMUD Map Transfer Description: - Copy map from MUD to mwscript - Copy map from mwscript to MUD - Copy map from MUDscript to MUD - Copy map from MUD to MUDscript - Copy map from MUDscript to mwscript... Cheats For ModWorld, it will give you the ability to make changes to your MUD world without any danger! When a player dies, a cheat command will be stored in the bot's memory for a given amount of time, in milliseconds, that you can change. This program was created for MUDs and servers where you want to... Mud

# **ASCII Mapmaker Crack + Full Version [Updated-2022]**

Normal: Create a MUD map with colors for the objects displayed. No-Color: Create a MUD map with no colors for the objects displayed. LOAD: Load already existing maps (including colors) into this tool. EDIT: Add a new key to an already existing map. IMPORT: Import a map from the clipboard. EXPORT: Export a map. BUILD: Build all

maps in the output directory. UNBUILD: Undo the BUILD process. START: Start a map. DELETE: Delete a map. COMPILE: Compile a map. RUN: Run the map. QUIT: Quit the map. FINGER: Print lines and numbers of a map. PING: Print a message to the other MUDs. VISIT: Prints a visit message. LINK: Prints a link for the nodes in the map. BLACKOUT: Prints an area of the map that is not active. DEFAULT: Default keymap. LOADMAP (filename): Loads a map. LOADMAP\_INCLUDED (filename): Loads a map that is already included. EXPORTMAP (filename): Export a map. BUILDMAP (filename): Builds a map. UNBUILDMAP (filename): Undoes the BUILD process. MAIN: Main Menu. EDUCATION: Education. Notice: This is a commercial application. It is not free. If you have some problems with these files, please contact me. Version 2.0.0 (13.04.2004) 1. New version of the software. 2. Updates. Version 2.0.1 (09.05.2004) 1. Update. Version 2.0.2 (04.06.2004) 1. Update. 2. Bug fixes. Version 2.0.3 (02.07.2004) 1. Bug fixes. 2. Minor updates. Version 2.0.4 (23.07.2004) 1. Bug fixes. 2. Update. 3. Minor updates. Version 2.0.5 (16.08.2004) 1. New version of the software. 2. Update. Version 2.0.6 (05.09.2004 77a5ca646e

### **ASCII Mapmaker Activation Code With Keygen**

ASCII Mapmaker is a map generator developed for MUDS programmers who want to create maps that can be previewed on MUD. It generates ASCII maps with or without color. You can also load and edit already existing maps (NO COLORS). Version History: v1.0 Released.Q: Can I use usb A and B I have a domain A with 3 web server, web server A, B, C. And I want A and B to be online, and can not be both offline at the same time. If A and B are offline at the same time, I don't want C can be online. Can I use one usb port A and B? Is it possible? If possible, I want to know how to implement that. Thanks for any comment. A: What you want is either called load balancing or failover. The problem is that you need either two separate machines or to have a service running on each machine. In the first case, you can run the two web servers on a single machine, and just use the machine's two ethernet interfaces for network connection. In the second case, you have a central machine which is both the web server and the service running on it. The machine has two ethernet interfaces, and one of them is configured for failover to the secondary machine. Typically you have at least two of these machines, one for web server A, one for web server B. You could also consider using HAProxy, which is a simple service running on the same machine which will select which web server to serve to a client when the machine is down. If you are running on a virtual machine you can still run the load balancer service on that machine, but you may need to run it on a separate physical host. a simple matter of doing a standard thing that everyone else is doing. I would hardly call this "anti-growth", let alone "impossible". ------ thatswrong0 Serious question: why is it that so many techies believe that they have "enough" skills to build their startups without any external help? ~~~ Nursie Because as you get older you gain experience and have more ideas and possibilities. This cycle repeats a few times as we build the skill, build the idea, build the business, and hopefully keep the

### **What's New in the ASCII Mapmaker?**

ASCII Mapmaker is an application written in pure.NET. It generates the ASCII map of an area as well as ASCII map of the whole network. It can be used for all MUDs (Unix,

Windows) without recompilation. It's design allow you to edit maps by double click. Each zone can be divided in rooms that can be explored by clicking on the walls (dotted lines). Map can be downloaded by the clients as ASCII files (shtml or jpg) or RMS files with ASCII MapMaker packages. ASCII Mapmaker is well integrated with the MUDS. To connect Mapmaker with MUDS you have to do the following steps: 1) Download the RMS files from mapmaker.org 2) Connect your MUDS with the console of mapmaker. 3) To create a map, go to a console and type: /mapmaker create [-o] [-r] [-c] [-e] [name] where -o, -r, -c and -e are options that you can use to set the map size. If you don't give the name for the map, the mapmaker will use the name of the zone where the map will be created. The zone will be created with or without colors and the different zones will be labelled with the name of the zone as in MUDS. If you do not specify the -o, -r, -c or -e options, the size of the map will be the size of the area of the zone. As an example of use, to create a map of the "The Ziggurat" area with a map size of 1000x1000, we have: The command /mapmaker create ziggurat -o 1000 -c 1000 -e 1000 will create a map of the "The Ziggurat" area with a map size of 1000x1000. To create a map of the whole network with no colors, type: /mapmaker create -o 0 MapMaker can work with map in several formats. It's possible to load an existing ASCII map from STDIN: mapmaker

# **System Requirements For ASCII Mapmaker:**

Macintosh® computer running OS X 10.5 or later and 64-bit processor (or Intel Core 2 Duo). Please note: This game requires a Macintosh optical drive to install, and is not designed to run on external optical drives. In-App Purchases: Ad-Free version: Optional. Carbon version: Optional. The non-Ad-Free version of the game may contain advertising. The Carbon version of the game may contain advertising and additional in-app purchases. Please check for updated information at the end of this

#### Related links:

[https://insenergias.org/wp-content/uploads/2022/06/BitTorrent\\_Turbo\\_Accelerator.pdf](https://insenergias.org/wp-content/uploads/2022/06/BitTorrent_Turbo_Accelerator.pdf) <http://www.ndvadvisers.com/flash2x-wallpaper-maker-crack-with-full-keygen/> <https://www.sensoragencia.com/wp-content/uploads/2022/06/helebily.pdf> <https://boldwasborn.com/wp-content/uploads/2022/06/naitchen.pdf> <https://terapeutas.shop/wp-content/uploads/2022/06/ohanhar.pdf> [https://our-study.com/upload/files/2022/06/MyHinPdglYnu38uV3sUj\\_06\\_d7992b29bdd](https://our-study.com/upload/files/2022/06/MyHinPdglYnu38uV3sUj_06_d7992b29bdd8758a7cbb0002a693222b_file.pdf) [8758a7cbb0002a693222b\\_file.pdf](https://our-study.com/upload/files/2022/06/MyHinPdglYnu38uV3sUj_06_d7992b29bdd8758a7cbb0002a693222b_file.pdf) <https://kazacozum.com/wp-content/uploads/2022/06/swf2avi.pdf> [https://colorbase.ro/wp-content/uploads/2022/06/Zend\\_Extension.pdf](https://colorbase.ro/wp-content/uploads/2022/06/Zend_Extension.pdf) <https://nohomeinsurance.com/?p=6889> [https://estalink.fun/upload/files/2022/06/Ko76EnqAew9SC9VcZE36\\_06\\_f6c28f265e8a2](https://estalink.fun/upload/files/2022/06/Ko76EnqAew9SC9VcZE36_06_f6c28f265e8a229f321599e3abb79ed5_file.pdf) [29f321599e3abb79ed5\\_file.pdf](https://estalink.fun/upload/files/2022/06/Ko76EnqAew9SC9VcZE36_06_f6c28f265e8a229f321599e3abb79ed5_file.pdf)